Tentamensskrivning i DA4003 Programmeringsparadigm 7.5 hp 2023-08-14

- Del 1 består av 8 flervalsfrågor där minst ett svarsalternativ är korrekt. Om man svarar fel eller inte har exakt rätt antal alternativ får man 0 poäng på frågan.
- Del 2 består av ett antal frågor med varierande antal poäng vilka ska lösas genom att man skriver kod i de olika programmeringsspråken i kursen.
- Skriv tydligt. Svårlästa svar riskerar 0 poäng.
- Inga externa bibliotek får användas om det inte står explicit i uppgiften.
- Skriv bara på en sida av varje papper.
- För att få godkänt måste man ha minst 4 poäng på Del 1, har man inte det rättas inte Del 2.
- Hjälpmedel: Ett A4 med så mycket information du vill. Du får skriva på båda sidorna.
- Betygsgränser: E: 15, D: 18, C: 21, B: 24, A: 27, av maximala 30.

# Del 1: flervalsfrågor (1p per fråga, 8p totalt)

Var snäll och samla svaren på Del 1 på ett svarspapper.

1. Vad blir resultatet av om man kör följande Prologkod: 1 + 1 = 2.

A. true. B. false. C.  $X = 1 + 1$ ,  $Y = 2$ . D.  $1 + 1 = 2$ . E.  $2 = 2$ .

2. Vilket/Vilka påståenden nedan är sanna?

A. Tolkade (eng. interpreted) språk är alltid snabbare än kompilerade.

- B. Java är ett statiskt typat språk.
- C. Typklasser i Haskell är samma sak som klasser i Java.
- D. Typfel hittas vid kompilering för statiskt typade språk.
- E. En polymorf funktion är en funktion som tar in en funktion som argument.

3. Betrakta Haskellkodsnutten till höger, vad blir resultatet av f [9,2,1,3]?

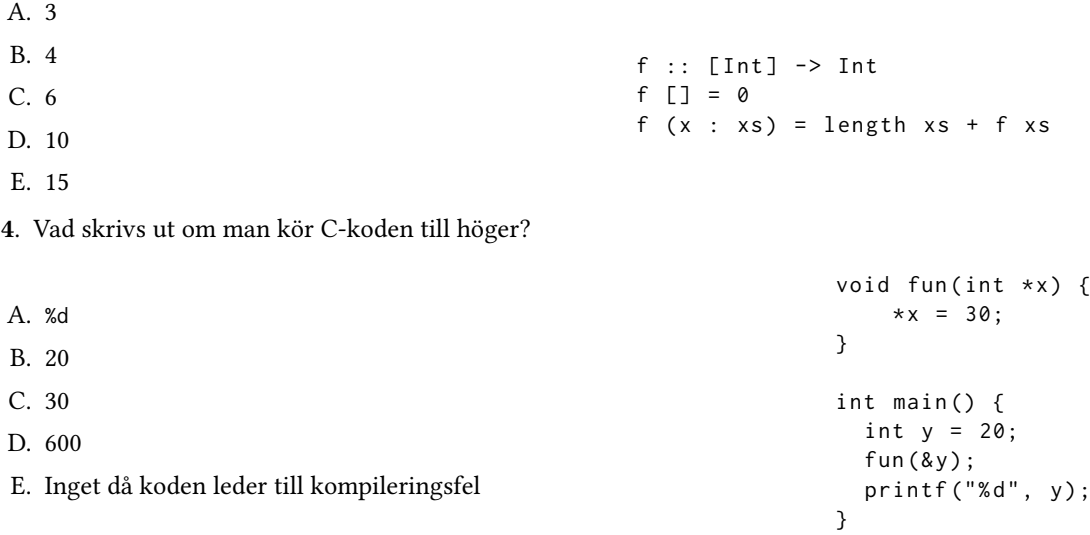

5. Vilka av följande påståenden stämmer för JavaScript?

- A. JavaScript är statiskt typat.
- B. Variabler i JavaScript kan byta typ efter att man deklararerat dem.
- C. JavaScript är en variant av Java.
- D. Typfel hittas vid kompilering av JavaScript kod.
- E. Kod skriven av JavaScript kan köras i webbläsare.

6. Vad gäller för Java koden till höger?

```
A. Animal är en superklass till Cat
B. Animal är en subklass till Cat
C. Animal's konstruktor tar en sträng som
   argument
D. Animal's konstruktor tar en sträng och ett
   heltal som argument
E. age och legs är instansattribut i Cat
                                               class Cat extends Animal {
                                                    public int age ;
                                                    public int legs ;
                                                    public Cat (String name, int age) {
                                                         super ( name ) ;
                                                         this.age = age;
                                                         this \text{legs} = 4;
                                                    }
                                               }
```
7. Vad är typen på Haskellfunktionen:

foo  $f$   $xs$  =  $f$ ilter  $f$   $xs$   $++$  map  $f$   $xs$ 

A.  $(a \rightarrow b) \rightarrow [a] \rightarrow [b]$ B. (a -> Bool) -> [a] -> [Bool] C. (a  $\rightarrow$  Bool)  $\rightarrow$  [a]  $\rightarrow$  [b] D. (Bool -> Bool) -> [Bool] -> [Bool] E. (a  $\rightarrow$  Int)  $\rightarrow$  [Bool]  $\rightarrow$  [Int]

8. Hur många lösningar kommer Prolog generera för ett anrop till p(X,Y) givet koden nedan till höger?

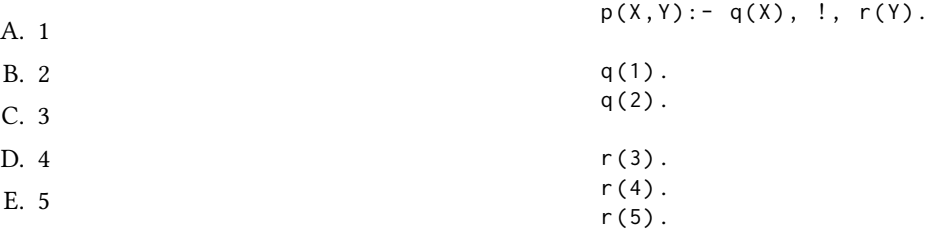

## Del 2: kodfrågor (22p totalt)

Var snäll använd ett papper till varje uppgift i Del 2. Lösningarna på deluppgifterna för varje programmeringsspråk kan skrivas på samma papper.

## 9. Imperativ programmering i C

Den här uppgiften går ut på att skriva en funktion

int calculate (int\*  $p$ , int\* q, int n)

som tar in int-pekare p och q samt ett positivt tal n. Funktionen ska sedan returnera summan av produkten av de n efterföljande tal som p och q pekar på i minnet.

### Exempelanvändning:

Om man kör följande kodsnutt:

```
int main () {
  int x[5] = \{1, 2, 3, 4, 5\};int y [5] = \{3, 2, 1, 6, 2\};print(f("d\nu", calculate(&x[0],&y[0],5));printf("d\nu", calculate (dx[0], dy[0], 2));}
```
så ska resultaten som skrivs ut vara 44 och 7 (dvs 1\*3 + 2\*2 + 3\*1 + 4\*6 + 5\*2 och 1\*3 + 2\*2).

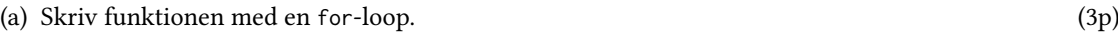

(b) Skriv om funktionen så att den använder sig av goto istället för for-loopen. (2p)

### 10. Objektorienterad programmering i Java

Den här uppgiften går ut på att skapa klasser för att representera olika typer av filer på en dator.

- (a) Skriv klassen File som ska ha publika instansattribut name för filnamnet och ending för filändelsen, båda av typ String. Klassen ska även ha en konstruktormetod som låter användaren sätta dessa samt en toString metod som skriver ut hela filnamnet med en punkt mellan namnet och filändelsen. (2p)
- (b) Skriv en klass Document som ärver från File. Klassen ska ha ett privat instansattribut content av typ String samt en konstruktor som låter användaren sätta filnamnet och content. Filnamnet ska sättas genom att anropa konstruktorn i superklassen och filändelsen ska då sättas till "doc". (2p)
- (c) Skriv en klass Song som även den ärver från File. Klassen ska inte ha några instansattribut, men konstruktorn ska låta användaren ge bandnamn och låtnamn och sen anropa konstruktorn för superklassen med bandnamn och låtnamn sammanslagna med " - " mellan (se exemplet nedan). Filändelsen ska då även sättas till "mp3". (1p)

Exempelkörning: om man testar klassen med koden

```
class uppgift10 {
    public static void main (String[] args) {
        File f = new File("exam", "txt");System.out.println(f);
        Document d = new Document (" solutions " ," TODO ") ;
        System.out.println(d);
        Song s = new Song ("Bruce Springsteen", "The River");
        System.out.println(s);
    }
}
```
så ska utskriften bli:

 $Pxam + yt$ solutions . doc Bruce Springsteen - The River . mp3

#### 11. Funktionell programmering i Haskell

(a) Skriv en funktion calculate :: [Int] -> [Int] -> Int -> Int som fungerar som C funktionen i uppgift 9 ovan. Så calculate xs ys n ska beräkna summan av produkterna av de n första talen i xs och ys. För full poäng får man inte använda några inbyggda Haskellfunktioner (så endast aritmetiska funktioner, rekursion, guards, och mönstermatchning är tillåtet). (4p)

Obs: om någon av listorna är kortare än n så ska funktionen inte krascha utan fungera som i sista exemplet nedan (dvs funktionen multiplicerar bara så länge det finns tal kvar i listorna).

#### Exempelanvändning:

```
> calculate [1 ,2 ,3 ,4 ,5] [3 ,2 ,1 ,6 ,2] 5
44
> calculate [1 ,2 ,3 ,4 ,5] [3 ,2 ,1 ,6 ,2] 2
7
> calculate [1 ,2 ,3 ,4 ,5] [3 ,2] 5
7
```
# (b) Skriv calculate med hjälp av de inbyggda funktionerna sum, take och zipWith. (2p) Dessa funktioner har följande typer

```
sum :: [Int] -> Int
take :: Int \rightarrow [a] \rightarrow a
zipWith :: (a -> b -> c) -> [a] -> [b] -> [c]
```
och fungerar på följande sätt:

```
> sum [1,2,3,4,5]
15
> take 3 [1,2,3,4,5]
[1 ,2 ,3]
> zipWith (+) [1, 2, 3, 4, 5] [3, 2, 1, 6, 2][4 ,4 ,4 ,10 ,7]
```
## 12. Logikprogrammering i Prolog

(a) Betrakta Haskellfunktionen nedan:

```
f :: [Int] -> [Int]
f [] = []
f(x:xs) = x : x : f xs
```
Implementera ett predikat f(In,Out) som relaterar en lista In med listan Out som innehåller samma element som resultatet av att köra Haskellfunktionen ovan med listan In. (2p)

(b) Skriv ett predikat calculate(XS,YS,N,R) där R är resultatet av att köra calculate funktionen ovan. För full poäng ska predikatet fungera som Haskell-funktionen i uppgift 11. (4p) Exempelanvändning:

```
? - calculate ([1, 2, 3, 4, 5], [3, 2, 1, 6, 2], 5, C).
C = 44.
? - calculate ([1, 2, 3, 4, 5], [3, 2, 1, 6, 2], 2, C).
C = 7.
? - calculate ([1 ,2 ,3 ,4 ,5] ,[3 ,2] ,10 , C ) .
C = 7.
```